# *4.2 Дизайн и мода*

УДК 747

### **АРХИТЕКТУРНАЯ ВИЗУАЛИЗАЦИЯ НА UNREAL ENGINE 4**

#### *Гурко И.С., ст. преп., Понизовец Е.М., студ.*

#### *Витебский государственный технологический университет, г. Витебск, Республика Беларусь*

Реферат. *В данной статье проанализированы методы и этапы практического создания архитектурной визуализации с помощью игрового движка. В основе анализа современных тенденций в создании архитектурной визуализации лежит системный подход и структурный метод анализа, которые позволяют на основе синтеза различных знаний описать данную проблему.*

Ключевые слова: визуализация, 3D-моделирование, игровой движок, 3D-редактор.

Визуализация стала неотъемлемой частью современного архитектурного проектирования. Детализированное трехмерное изображение воспринимается лучше, чем архитектурные планы. Работая над проектом, архитекторы и дизайнеры прибегают к такому способу подачи, как 3D-визуализация. При этом количество доступных инструментов постоянно растѐт. Наряду с уже наиболее известными инструментами, позволяющими, чаще всего, создавать статичное изображение, полученное с помощью визуализаторов vRay, MentalRay, Corona и других, набирает популярность визуализация с помощью игровых движков. Одним из таких инструментов является игровой движок Unreal Engine 4, разрабатываемый и поддерживаемый компанией Epic Games. Написанный на языке C++ движок позволяет создавать игры для большинства операционных систем и платформ: Microsoft Windows, Linux, Mac OS и Mac OS X; консолей Xbox, Xbox 360, Xbox One, PlayStation 2, PlayStation 3, PlayStation 4, PSP, PS Vita, Wii, Dreamcast, GameCube и др., а также на различных портативных устройствах, например, устройствах Apple, управляемых системой iOS и прочих.

Цель статьи – выявление особенностей, преимуществ и недостатков создания архитектурных визуализаций на игровом движке Unreal Engine 4.

Архитектурная визуализация – многоступенчатый процесс, который часто требует использования нескольких пакетов программного обеспечения и постоянного экспорта и импорта различных элементов сцены. Это же относится и к Unreal Engine, и к другим игровым движкам, в которые нужно импортировать готовые 3D-модели из других программ трехмерного моделирования. Главная особенность Unreal Engine заключается в том, что он не имеет инструментов для моделирования, все ассеты подгружаются из других 3Dредакторов.

Моделировать и экспортировать объекты можно в любом 3D-редакторе (3ds Max, Blender, Maya и пр.) Желательно, чтобы модель имела хорошую топологию и полигонаж в разумных пределах (если говорить об интерьерах, то основные объекты сцены, такие как диван, кровать и др., не должны превышать 100 тысяч треугольников, т.к. это сильно сказывается на производительности). Лучше, конечно, делать ретопологию каждой модели вручную, но для достижения приемлемого результата можно обойтись и автоматическими средствами, программами или плагинами.

Следующими этапами построения сцены для архитектурной визуализации будет создание материалов, настройка освещения и постобработка.

В игровой движок UE внедрена визуальная система программирования Blue Print. Она заменяет собой необходимость в программировании, но не исключает возможность писать на C++. Почти всѐ можно реализовать и контролировать программно: анимацию, взаимодействие объектов, эффекты, материалы, звук, камеры и т.д. Это не только экономит время, но и обеспечивает отличную гибкость при разработке. Blue Print представляет собой визуально-нодовый инструмент. Материалы в Unreal Engine 4 создаются с помощью нод и используются почти для любого визуального элемента в Unreal Engine. Материалы можно наносить на любые объекты, включая меши, частицы и элементы UI.

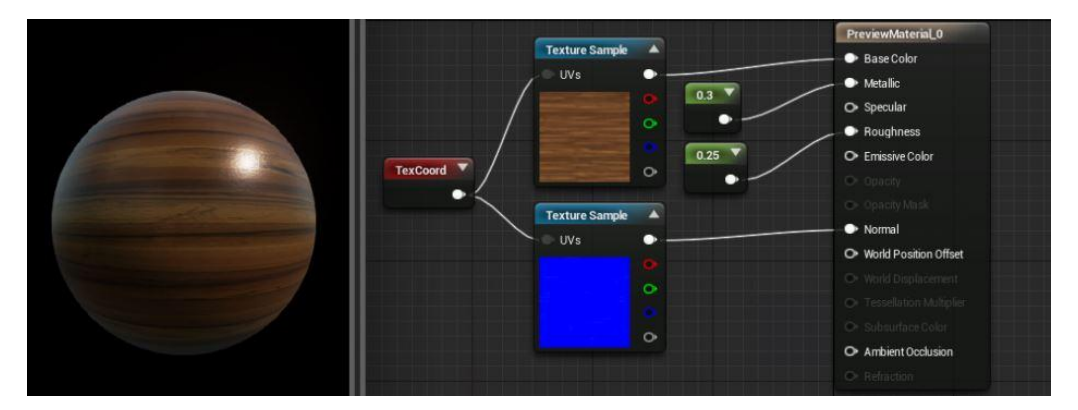

Рисунок 1 – Материал деревянного пола

На данной картинке представлена простая система, определяющая материал деревянного пола. Однако схемы не обязательно должны быть простыми. Часто различные материалы имеют большое количество различных нодов.

Для освещения сцены в Unreal Engine 4 используются следующие типы источников света:

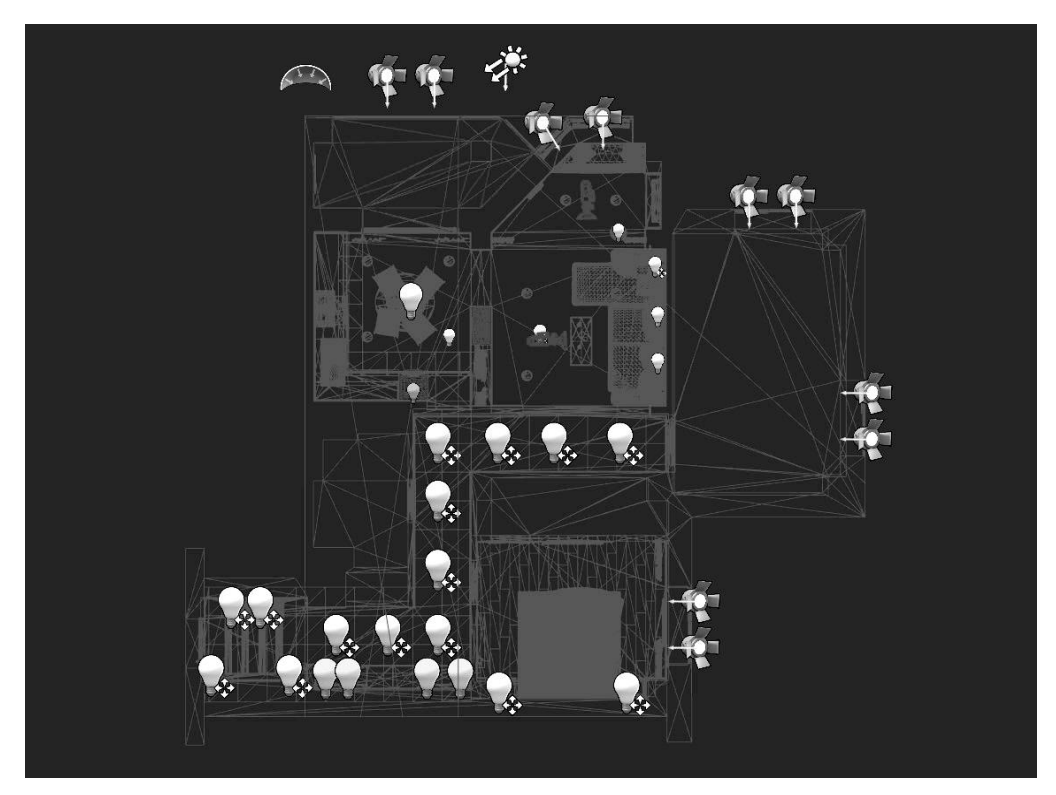

Рисунок 2 – Типы источников света

Sky Light – имитирует небесное освещение путем захватывания панорамного изображения (так же именуемое как Cubemap) дальних частей сцены (которые дальше параметра SkyDistanceThreshold), и применения его в качестве освещения. Это значит, что освещение от Sky Light будет схож с окружением сцены. В том числе будет захватывать и побочные объекты, вроде наложенных облаков на скайбокс или гор вокруг сцены. Sky Light бывает двух типов в зависимости от подвижности:

Static (Статичный свет) – источник света такого типа не может быть изменен во время игры. Это самый быстрый способ для рендеринга и позволяет использовать заранее просчитанное, «запеченное» освещение.

Stationary (Стационарный свет) ‒ при использовании этого типа, тени и отраженный свет будут статичными, а все остальное будет динамичным. Это позволяет вам во время игры

изменять цвет и интенсивность света, но такой свет не может двигаться.

Directional Lights ‒ обеспечивает солнечный свет для всей сцены, является основой для просчѐта Global Illumination (Глобального Освещения);

Point Lights ‒ точечные источники света, имитирующие свет от электрических лампочек. Излучают свет во всех направлениях, есть возможность использовать IES-текстуру

Spot Lights ‒ размещаются в непосредственной близости от оконных проѐмов, моделируя окружающий свет из окон.

После того, как все объекты и источники света были размещены, необходимо просчитать сцену. Для этого используется инструмент Build. Это некий аналог рендера, который просчитывает взаимодействия всех статичных источников света со статичными моделями. Проще говоря, отбрасывает и запекает тени. Если после просчѐта модель или источник света были передвинуты или удалены, тень останется и придѐтся заново пересчитать сцену.

Заключительным этапом при создании архитектурной визуализации является постобработка. В широком смысле, постобработка — это все то, что происходит после основных действий по построению изображения. Выполнить постобработку можно либо в камере, либо блоком Post Process Volume, добавив его в проект и корректируя габариты. Войдя в этот блок, начнѐтся процесс постобработки. В Unreal Engine есть очень много встроенных возможностей для постобработки: добавление разных эффектов, настройка глубины резкости, осветление или затемнение кадра, добавление солнечного блика. Все это помогает создать нужную атмосферу и создать у зрителя определенное настроение. К постобработке можно отнести и музыкальное оформление проекта, настроив звуки окружения в зависимости от особенностей сцены.

Несмотря на то, что Unreal Engine 4 является движком для создания компьютерных игр, его можно использовать в самых различных целях в томчисле и для архитектурной визуализации. Интерактивные проекты или видео с виртуальными турами по жилому комплексу, апартаментам, возможностью прогуляться по прилегающей территории с переключением ракурсов позволят максимально презентовать полную информацию о проектируемом объекте, детально изучить его. Ещѐ одним плюсом является то, что технология позволят отрендерить кадры в формате 360 stereo и затем собрать из них панорамное видео для VR презентаций.

#### Список использованных источников

- 1. Режим доступа: [https://ru.wikipedia.org/wiki/Unreal\\_Engine.](https://ru.wikipedia.org/wiki/Unreal_Engine)
- 2. Режим доступа: [https://habr.com/ru/post/253503/.](https://habr.com/ru/post/253503/)
- 3. Режим доступа: https://3d.incredibleart.ru/blog/unreal-engine-4-dlja-visualisacii-interieriov-iexterierov/.
- 4. Режим доступа: [https://ue4daily.com/blog/Fizicheskoe-osveschenie-UE4.](https://ue4daily.com/blog/Fizicheskoe-osveschenie-UE4)
- 5. Режим доступа: https://uengine.ru/site-content/docs/post-process/postprocess.

УДК 677.017:677.11

## **СРАВНИТЕЛЬНЫЙ АНАЛИЗ ФИЗИКО-МЕХАНИЧЕСКИХ СВОЙСТВ ЛЬНОСОДЕРЖАЩЕЙ ПРЯЖИ**

#### *Казарновская Г.В., к.т.н., доц., Милеева Е.С., асп.*

*Витебский государственный технологический университет, г. Витебск, Республика Беларусь*

Реферат. *Статья посвящена определению физико-механических свойств и показателей качества льносодержащей пряжи для ткани костюмного ассортимента. В результате проведенных исследований установлено, что регенерированная пряжа имеет предпочтение перед котонизированной: характеризуется меньшей неровнотой, наличием меньшего количества пороков внешнего вида, более высокими разрывными характеристиками. Даны рекомендации по применению данной пряжи в одежном ассортименте.*

Ключевые слова: регенерированное волокно, котонизированное волокно, льнохлопковая